## ○対象チャネル

ブラウザ、スマートフォン

## ○変更内容

「振込の手続きが完了しました。」の文言を画面上部に表示して、振込手続きが完了したことを お客様がはっきり認識できるようにします。

また、振込完了画面下部に、画面一番上のメニューやメイン画面ボタンを押下するよう促す文 言を追記して、振込取引から他の取引への遷移方法が分かるようにします。

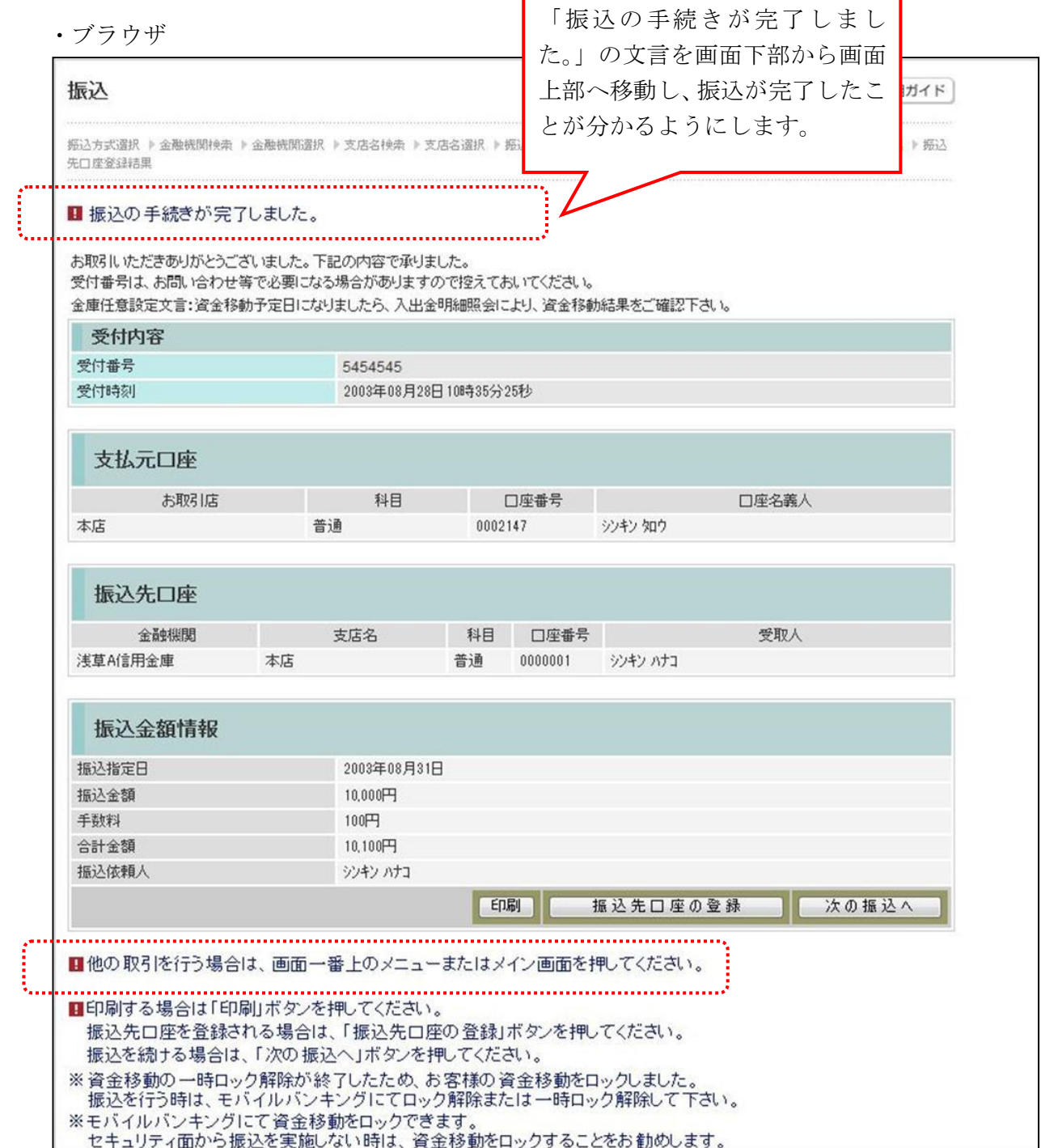

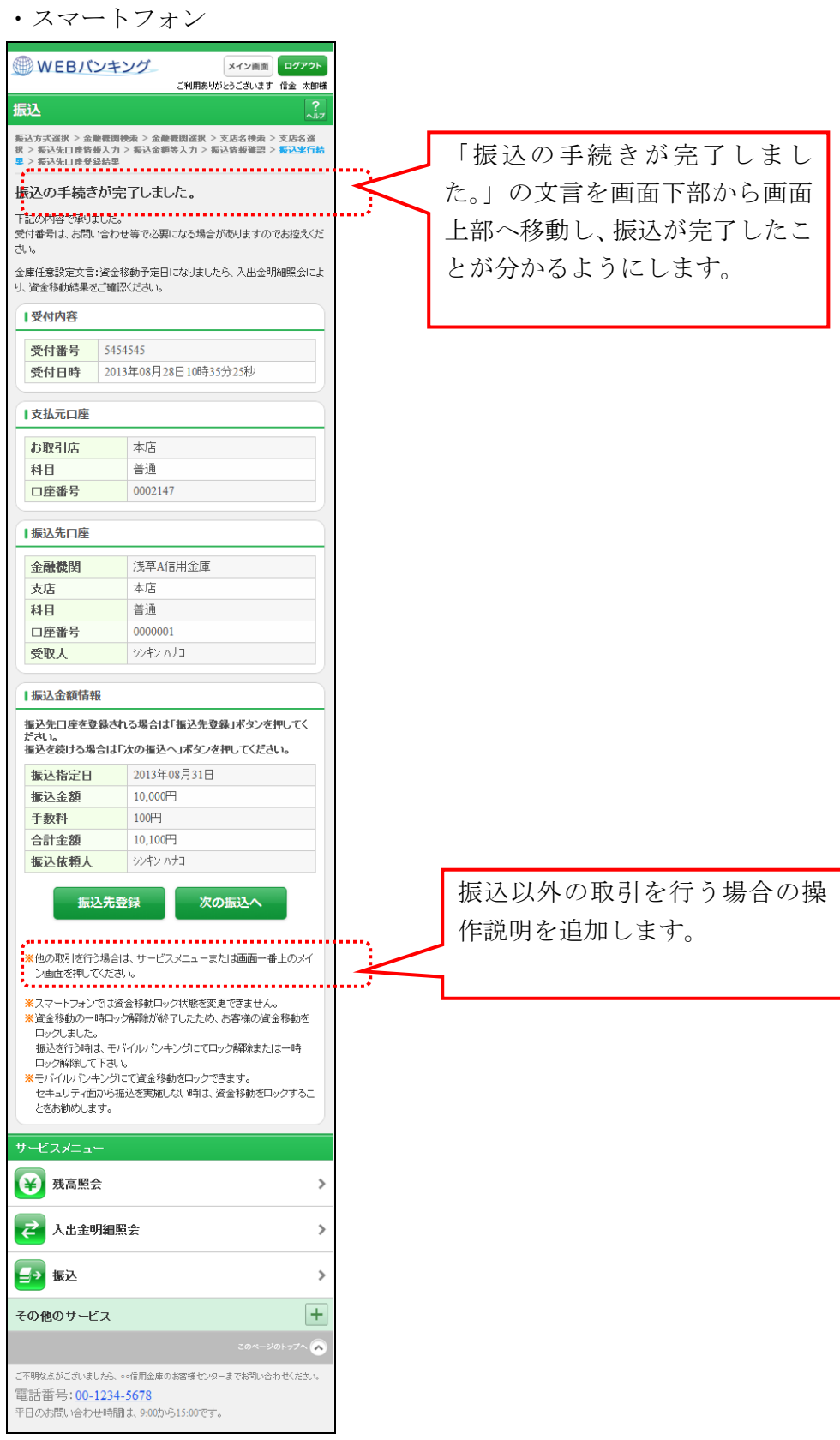

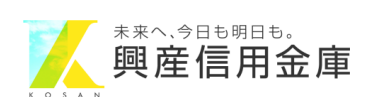